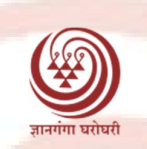

# Yashwantrao Chavan Maharashtra Open University, Nashik – 422 222

### **SUBJECT: Counselling Schedule for the year 2020-21**

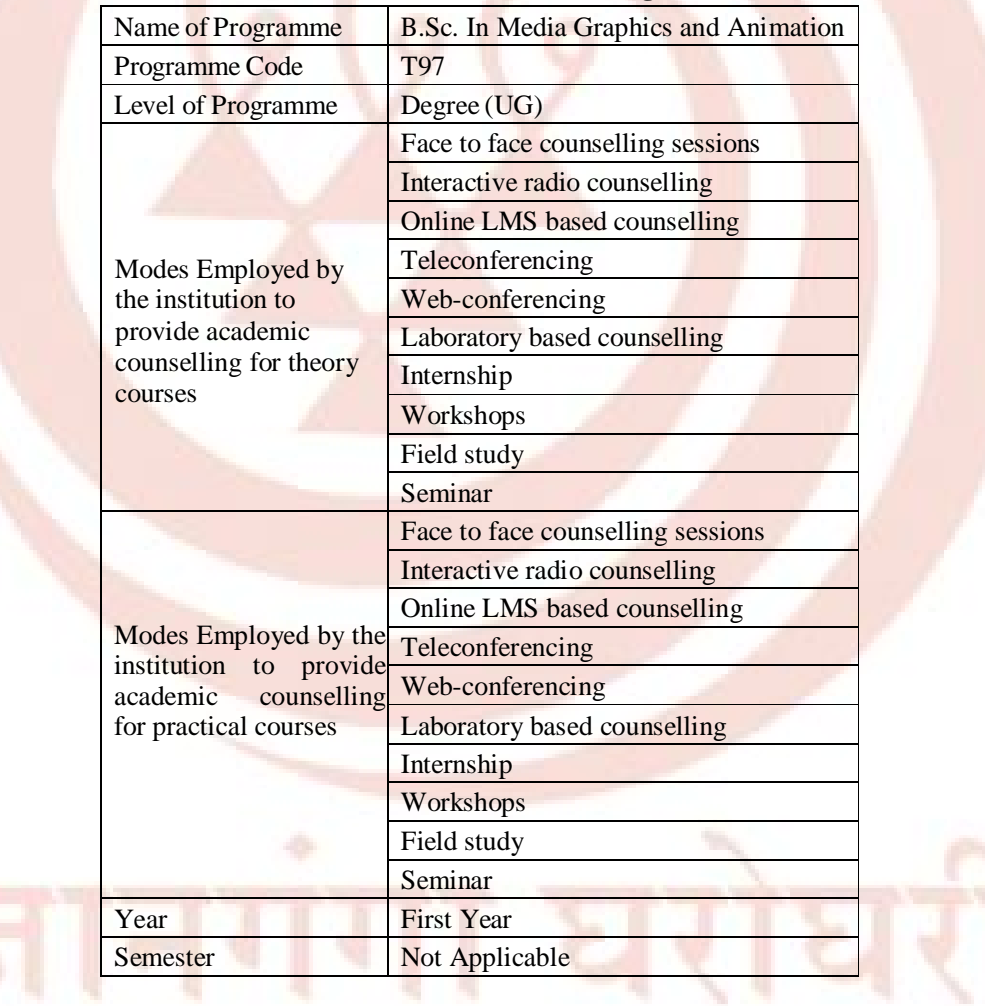

### **Name of the School: School of Continuing Education**

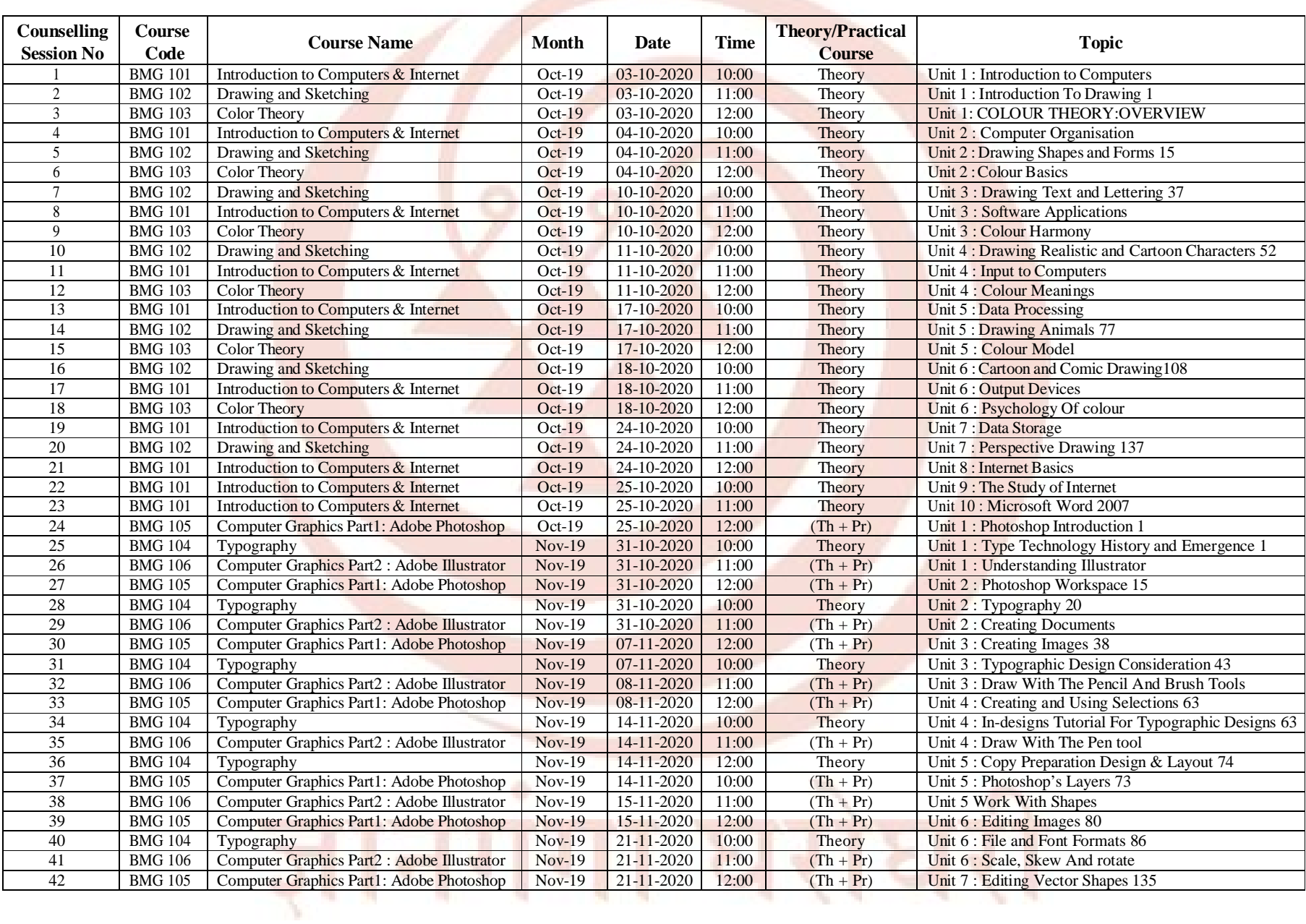

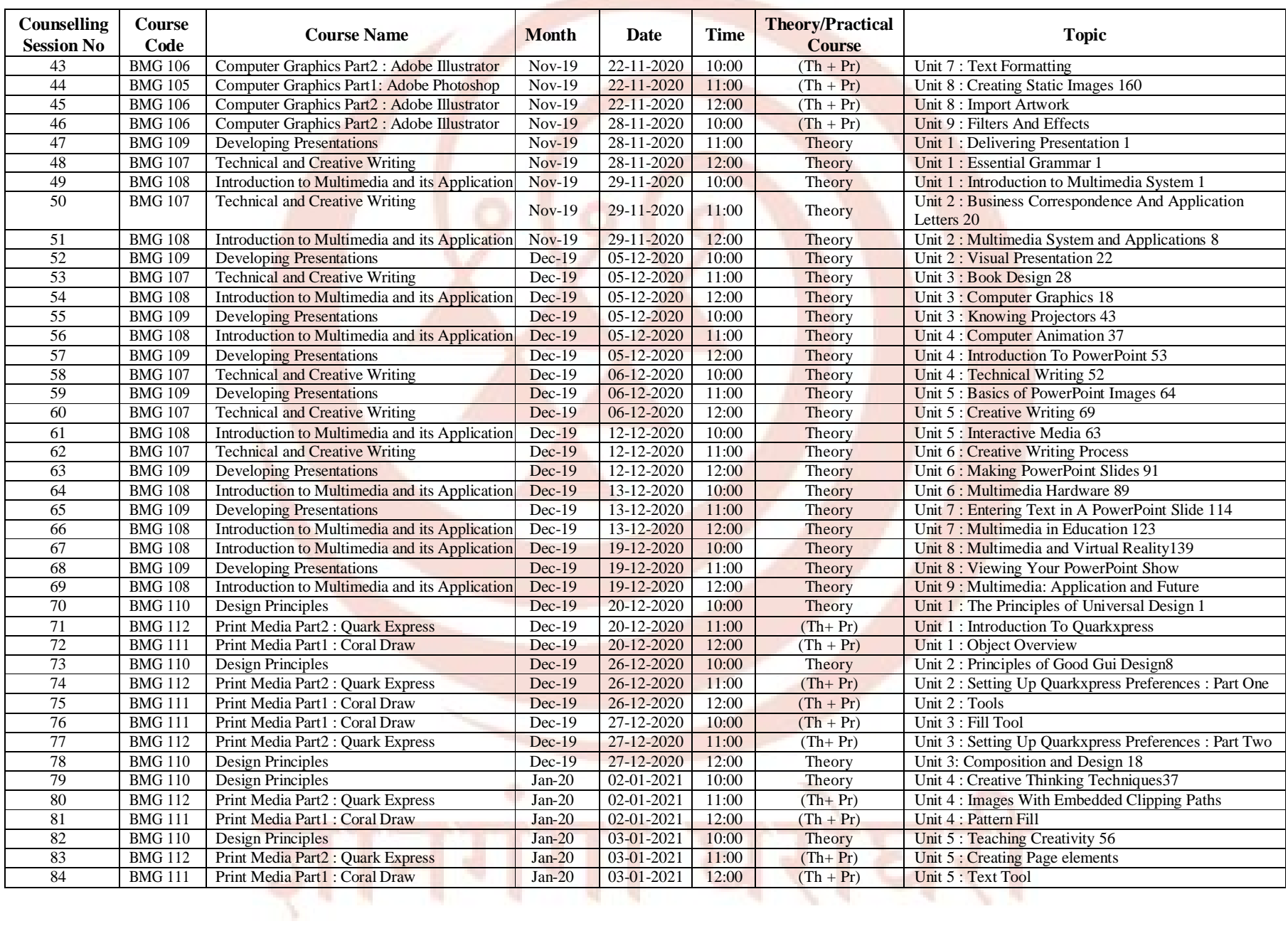

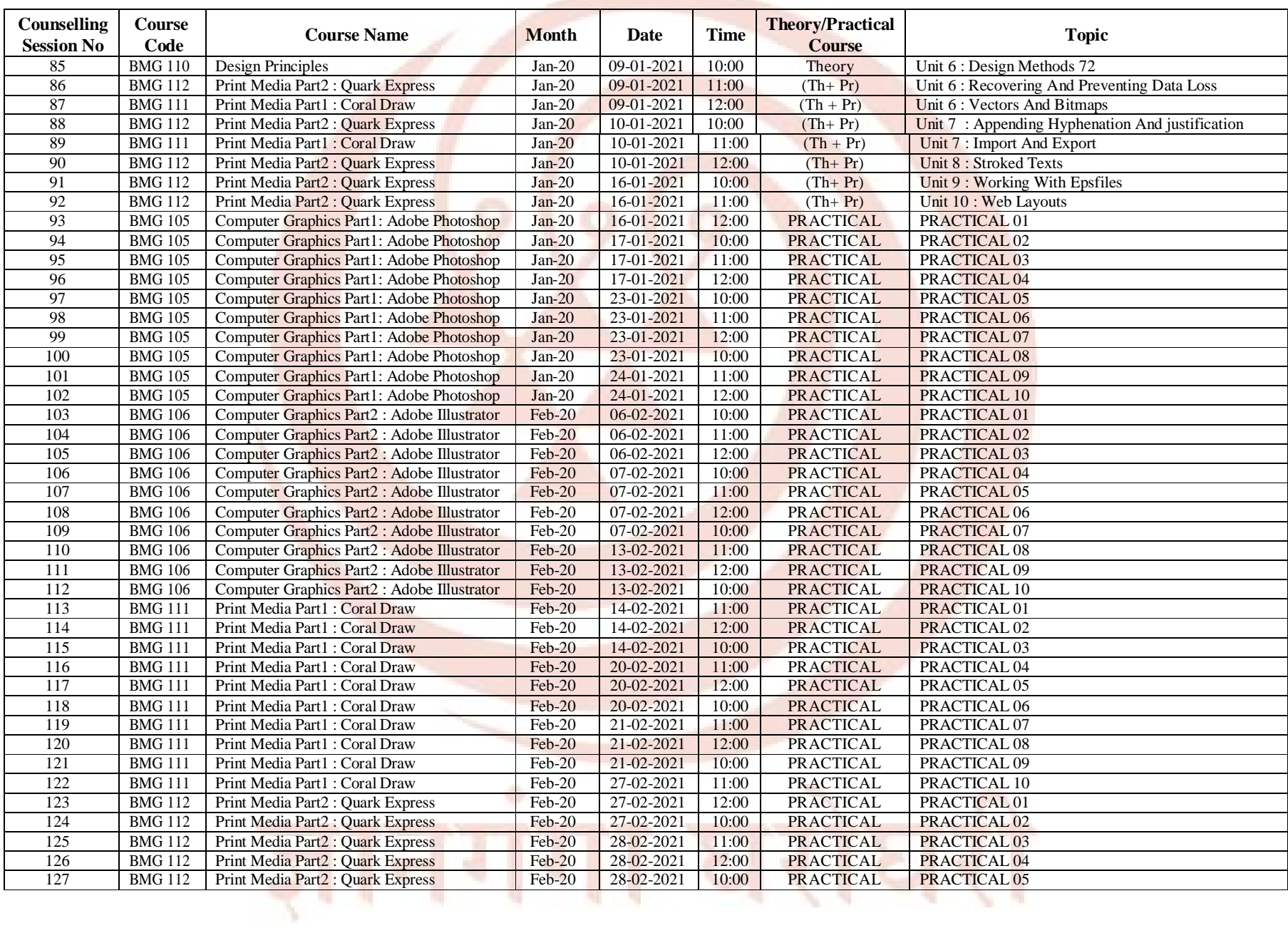

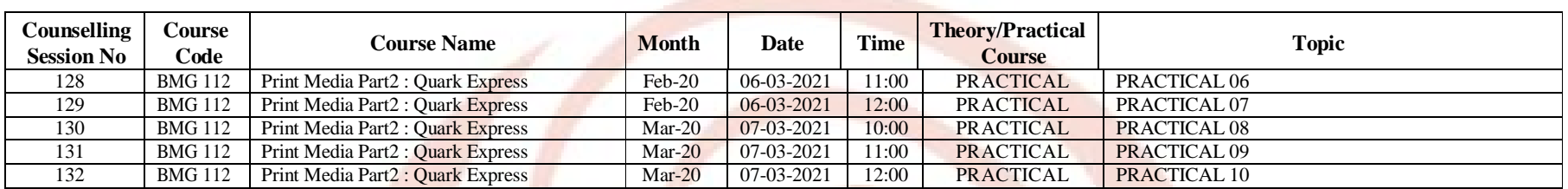

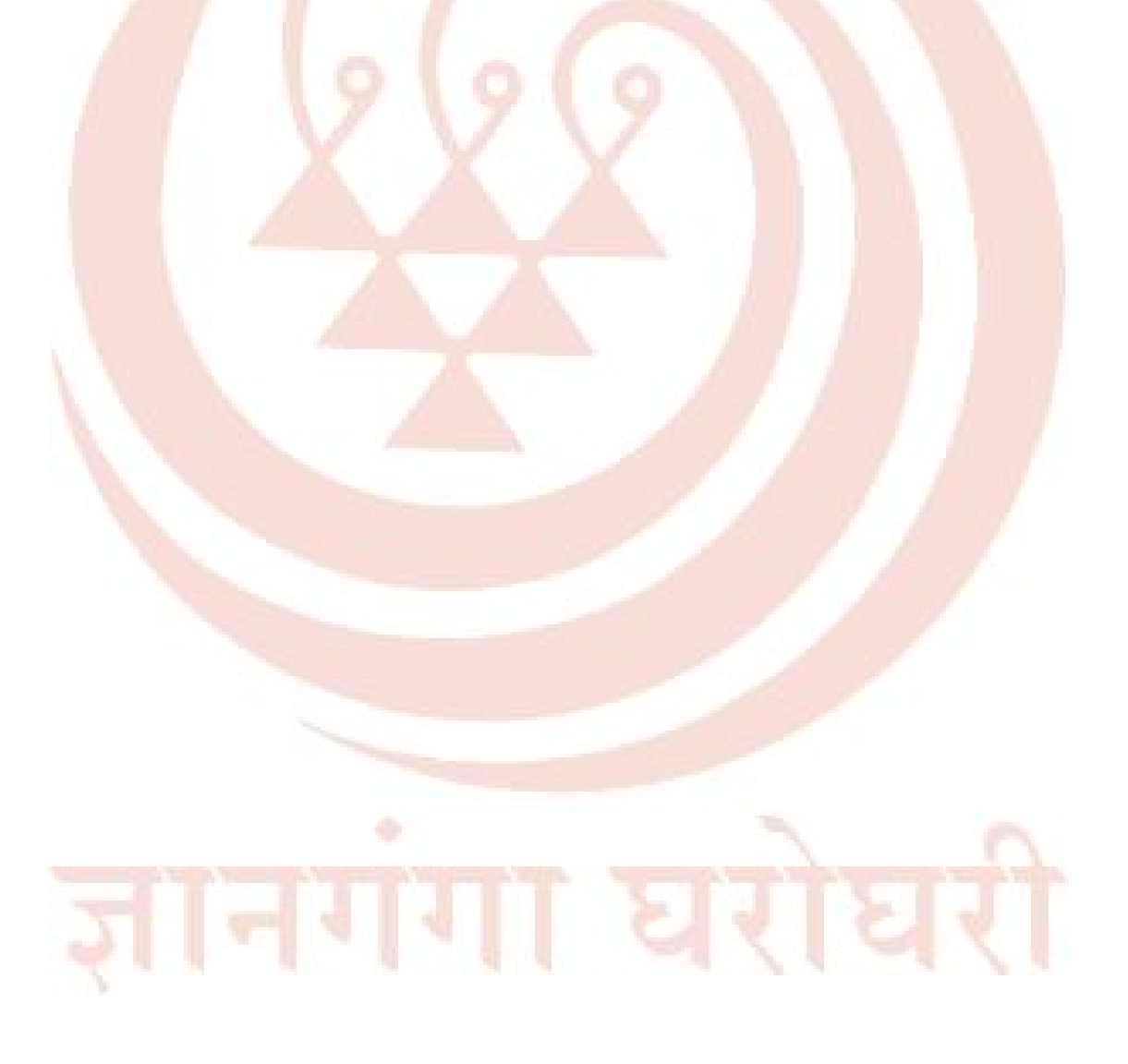

#### **Name of the School: School of Continuing Education**

#### **Counselling Schedule for current year (2020-21)**

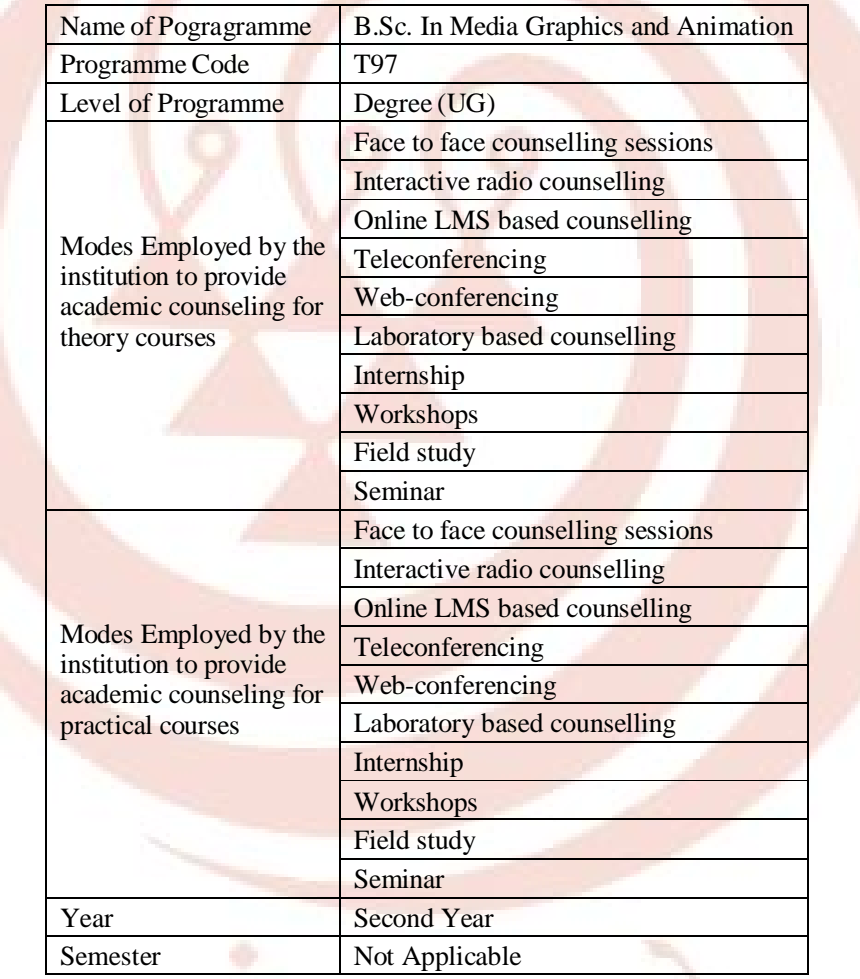

ज्ञानगगा घराघ

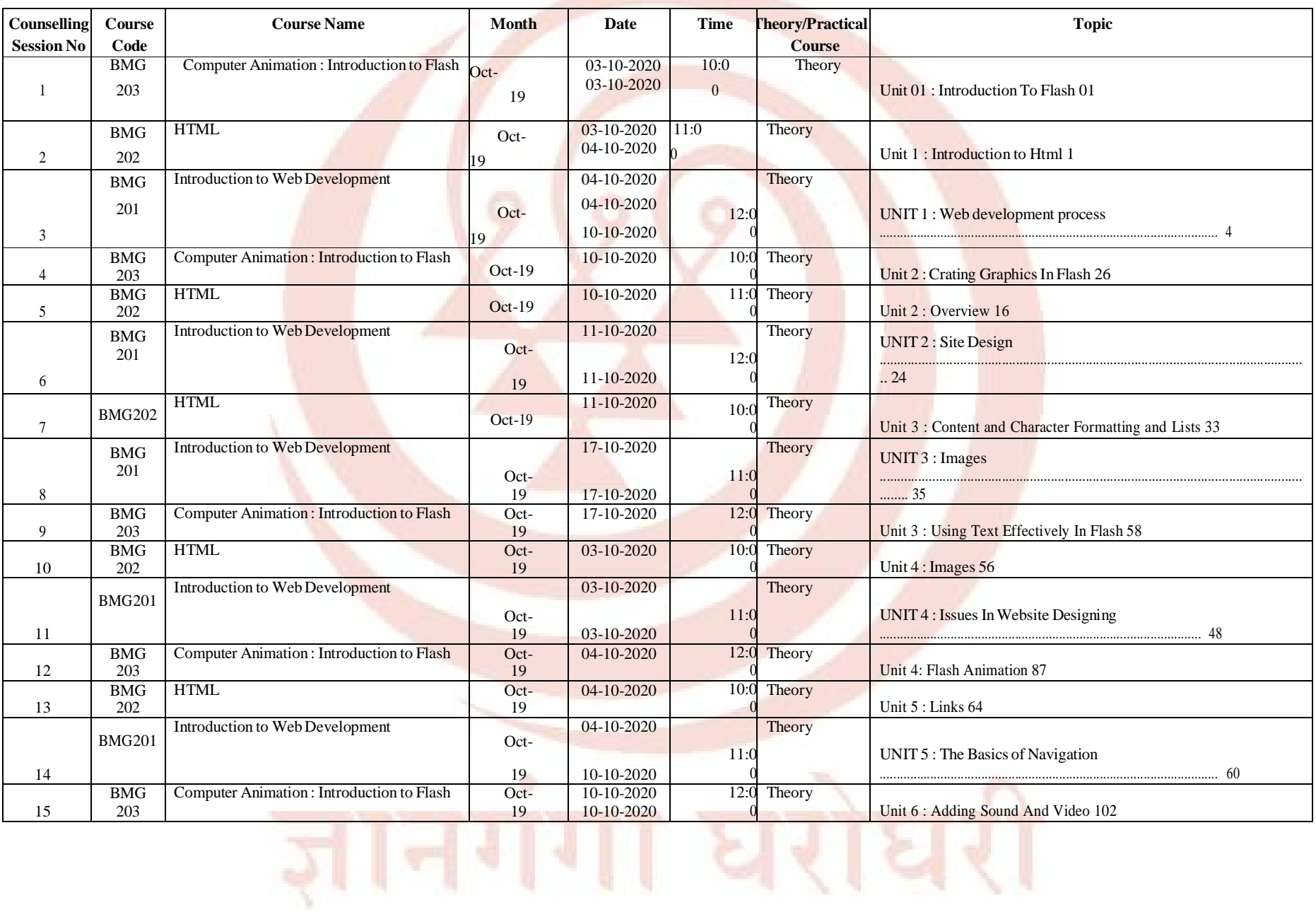

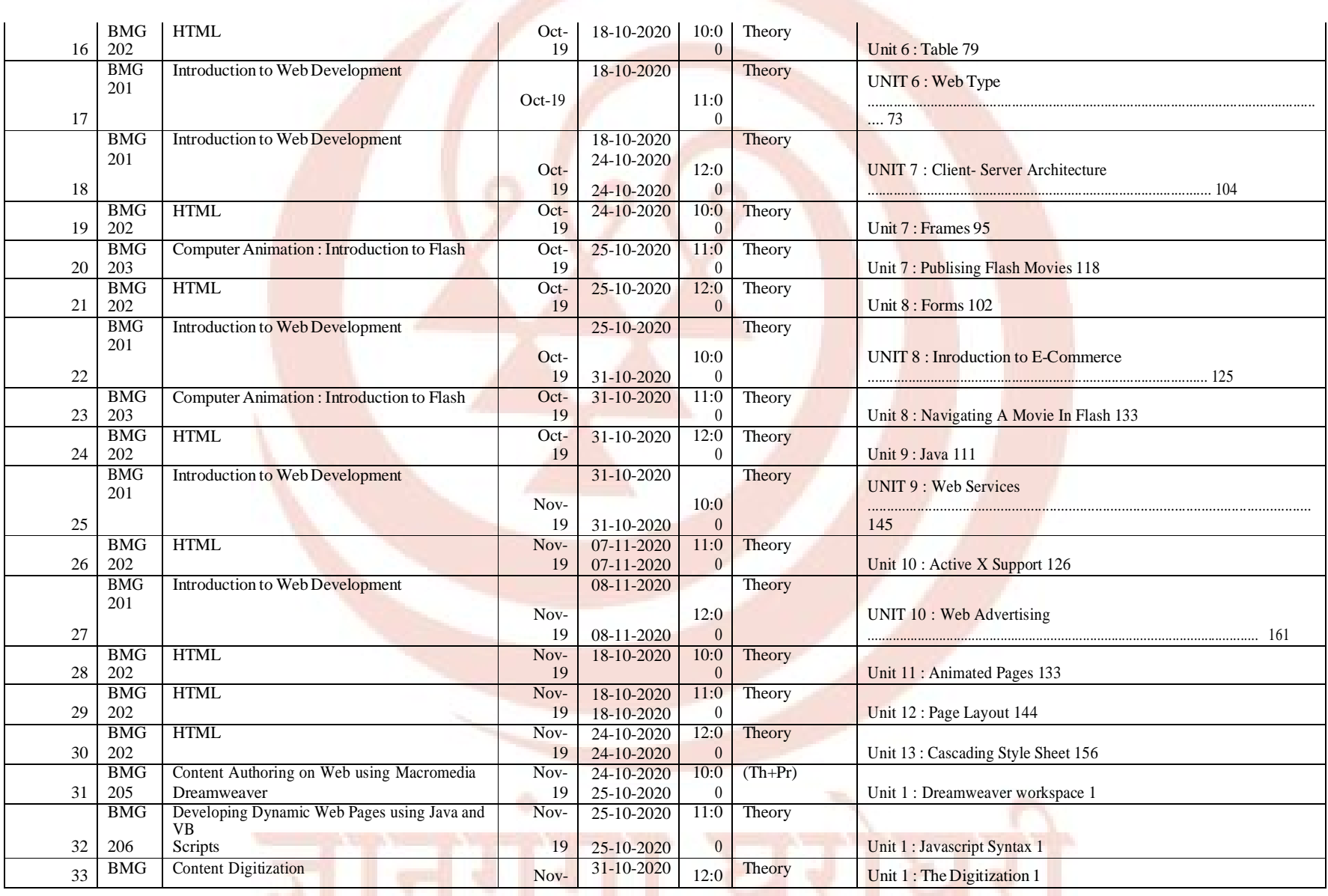

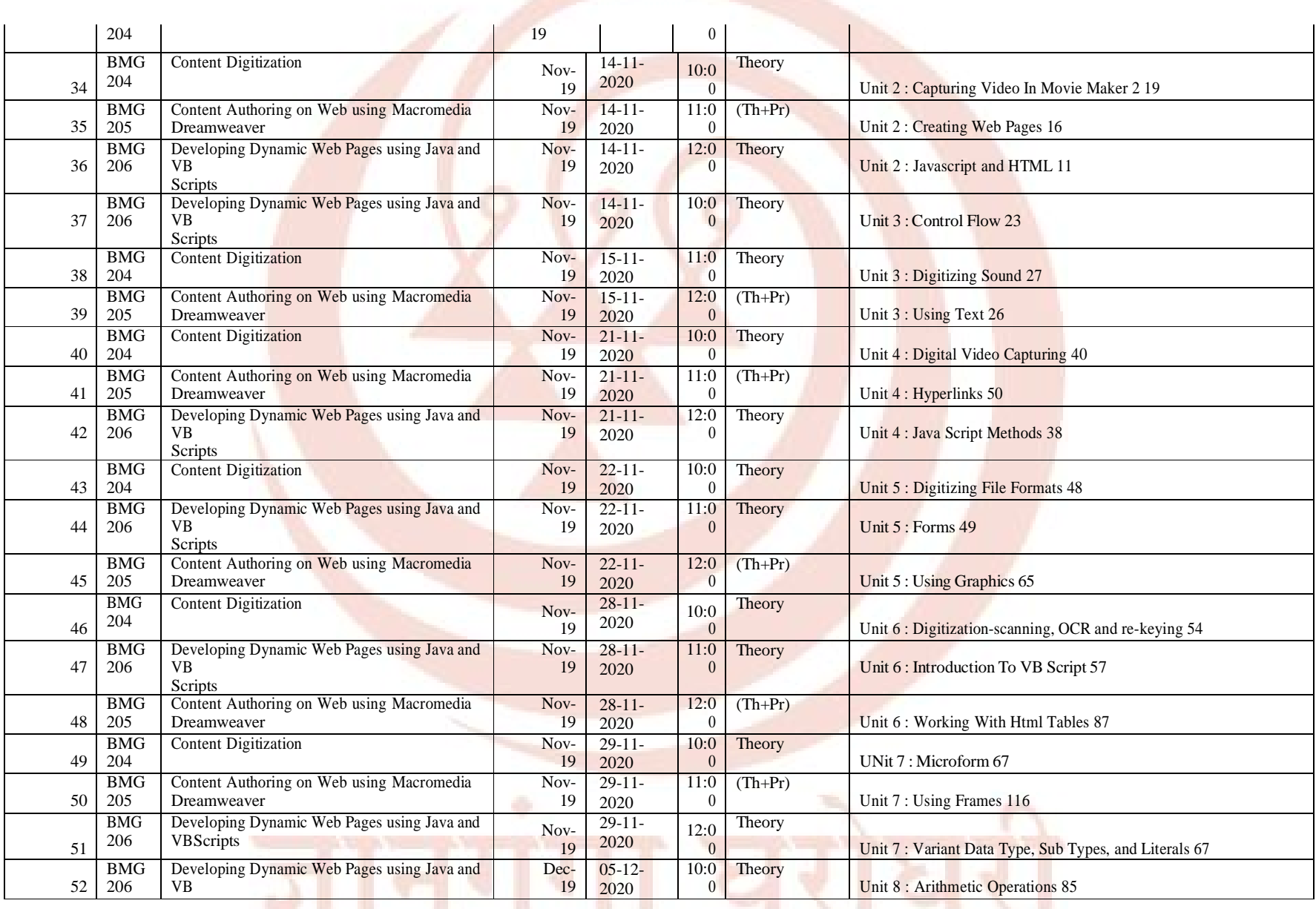

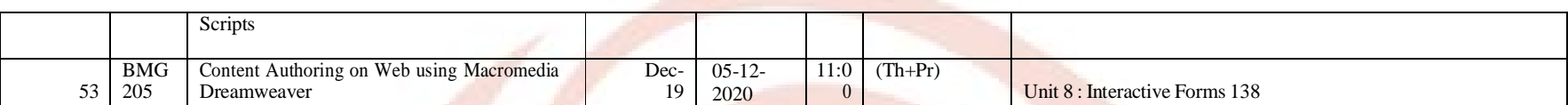

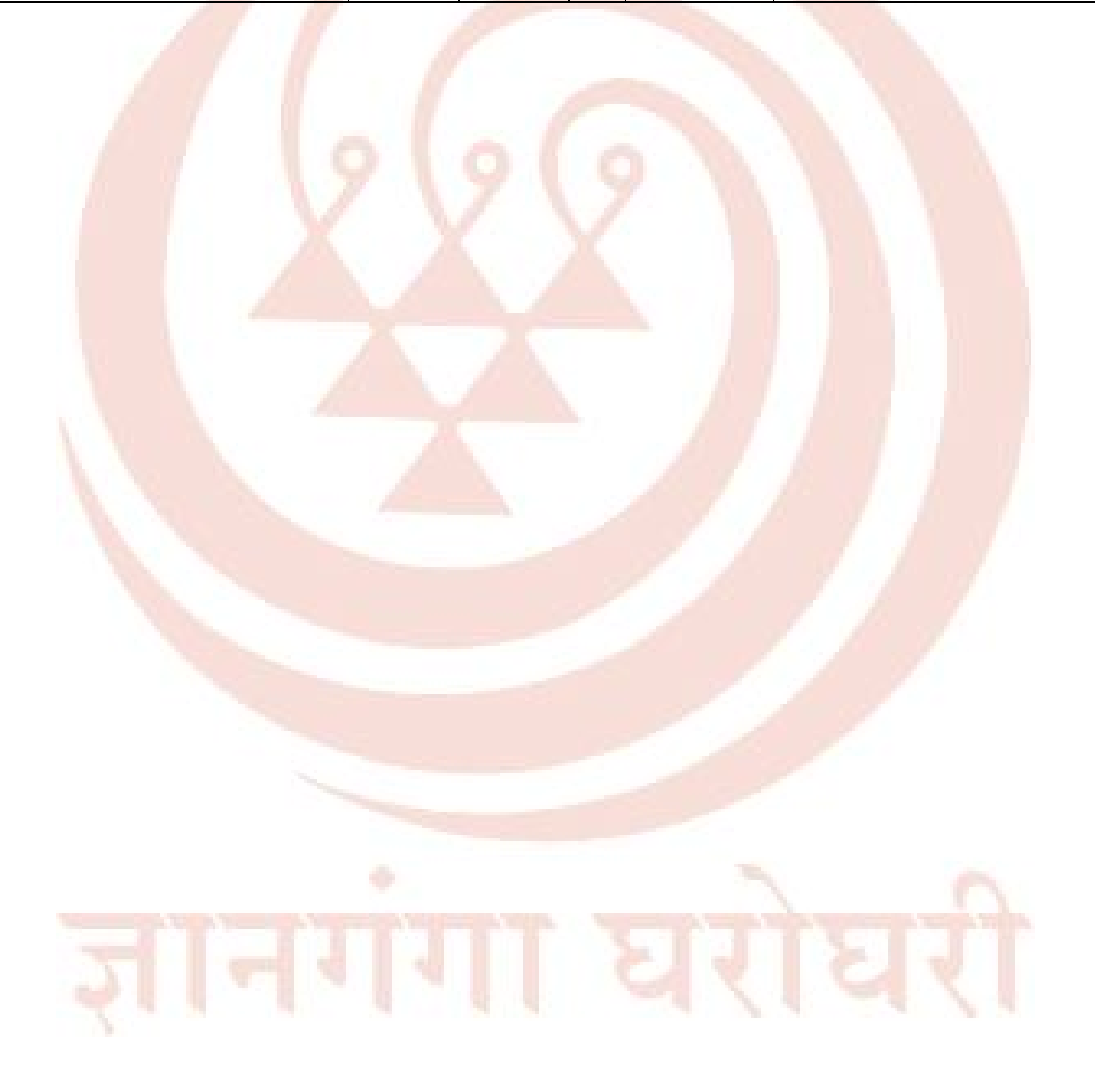

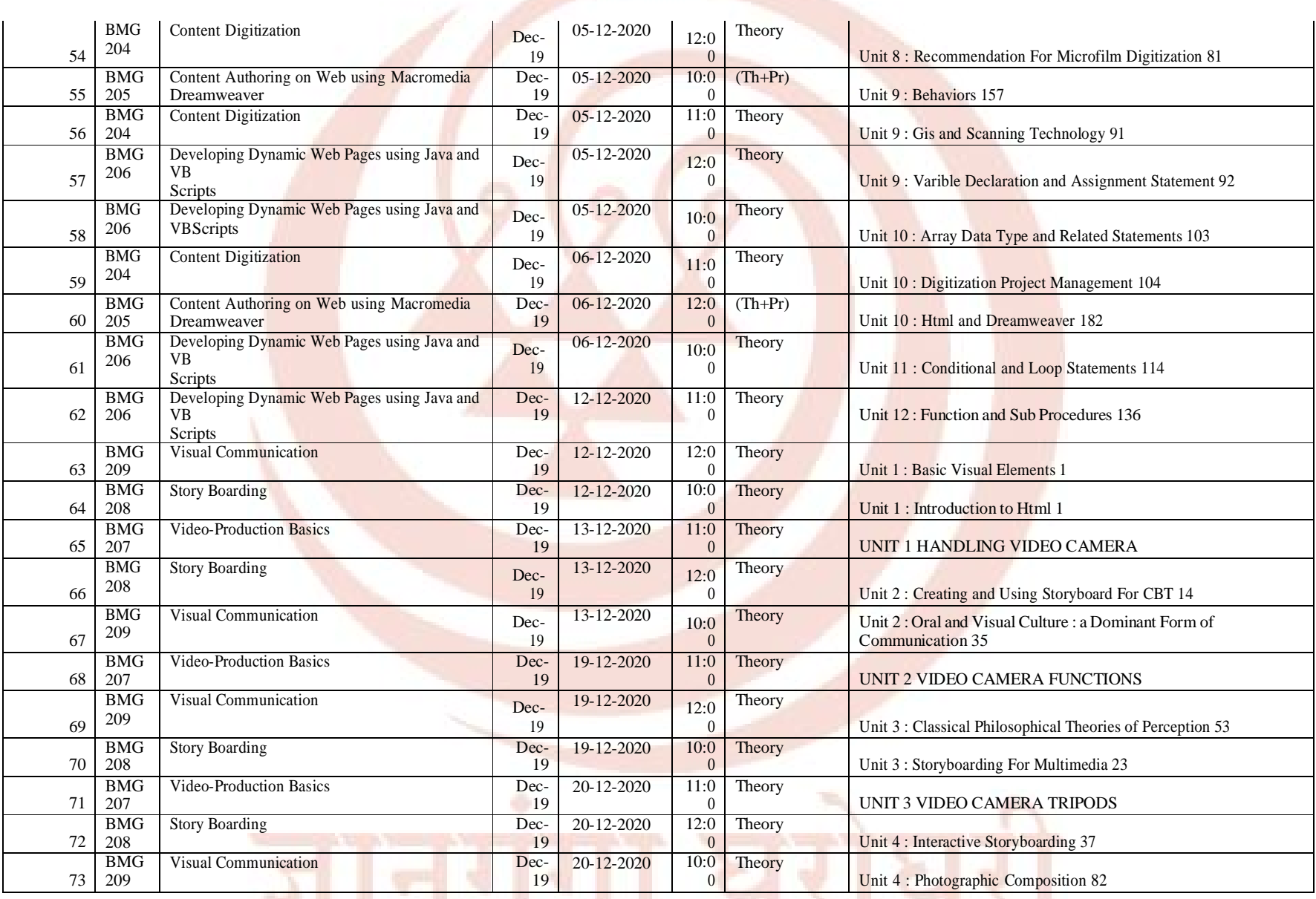

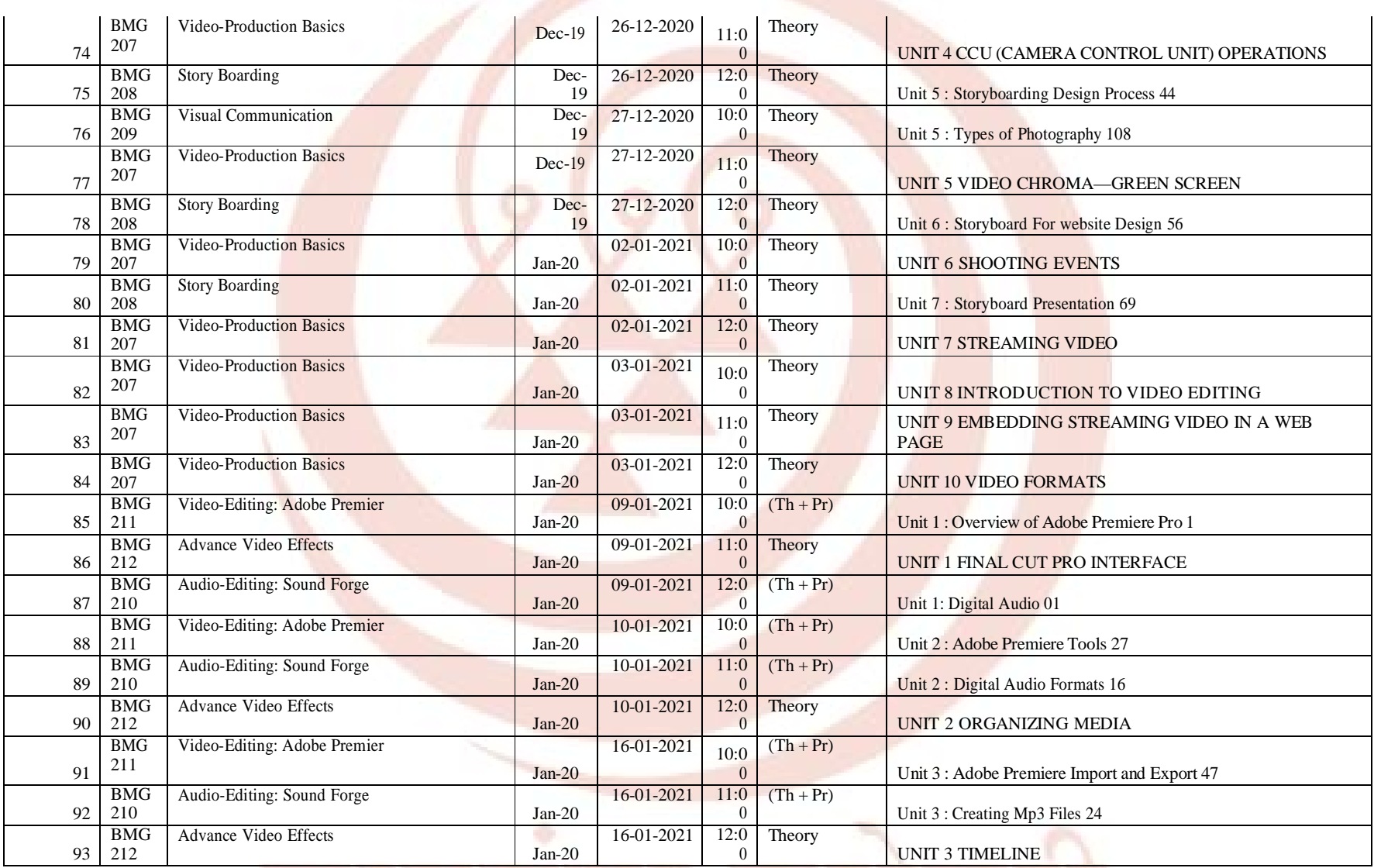

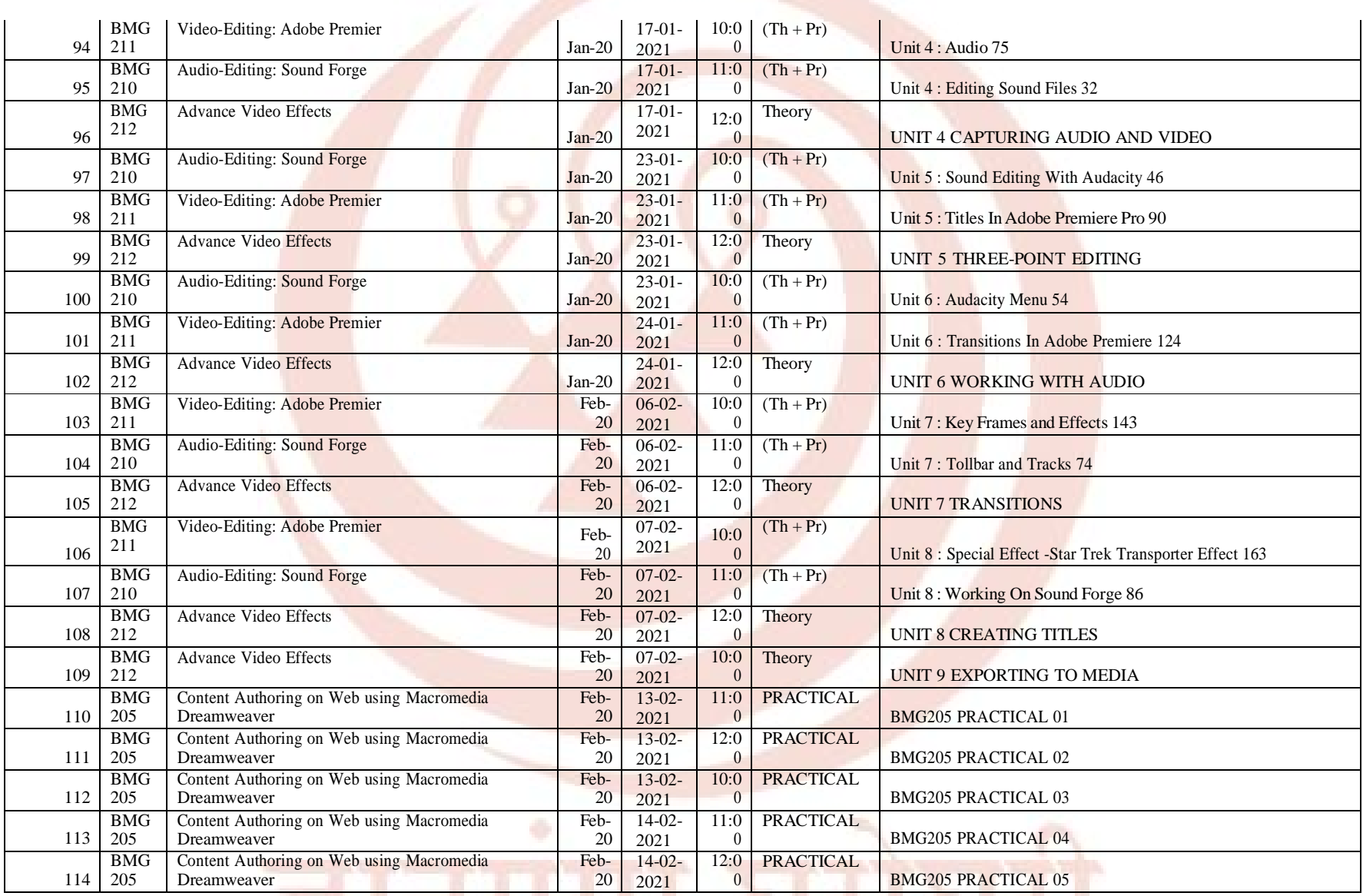

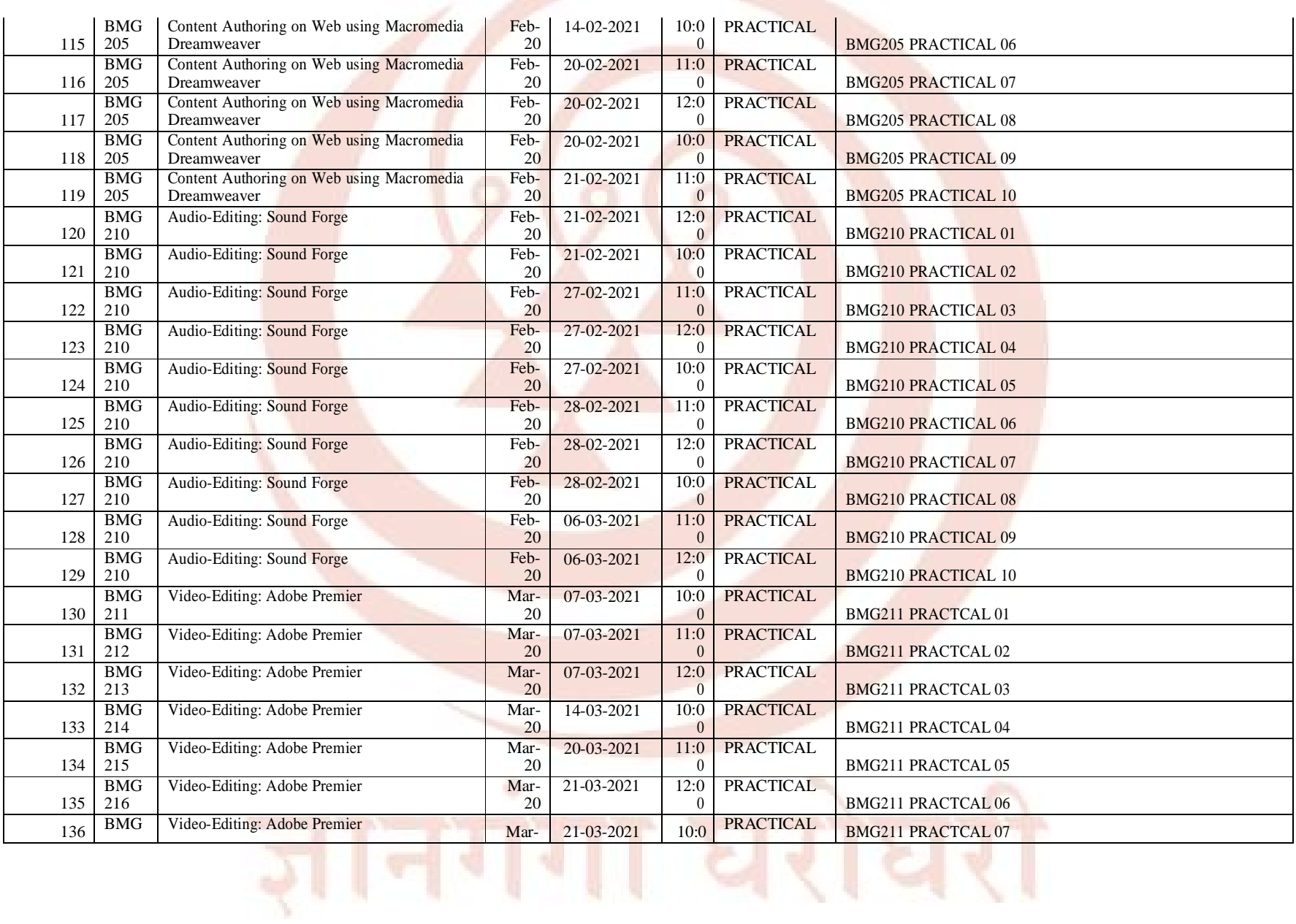

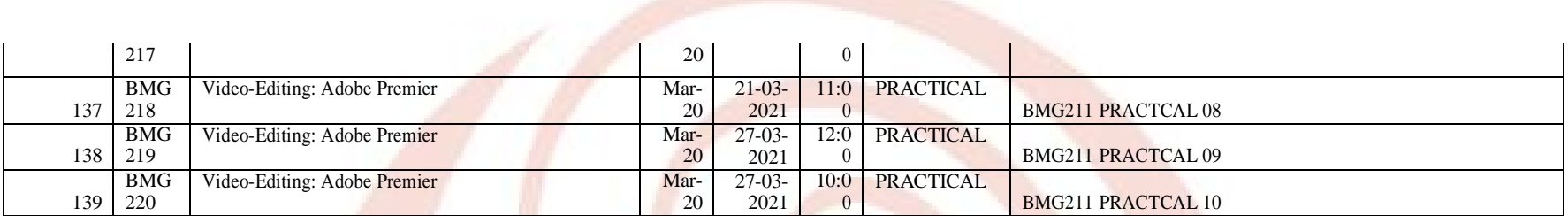

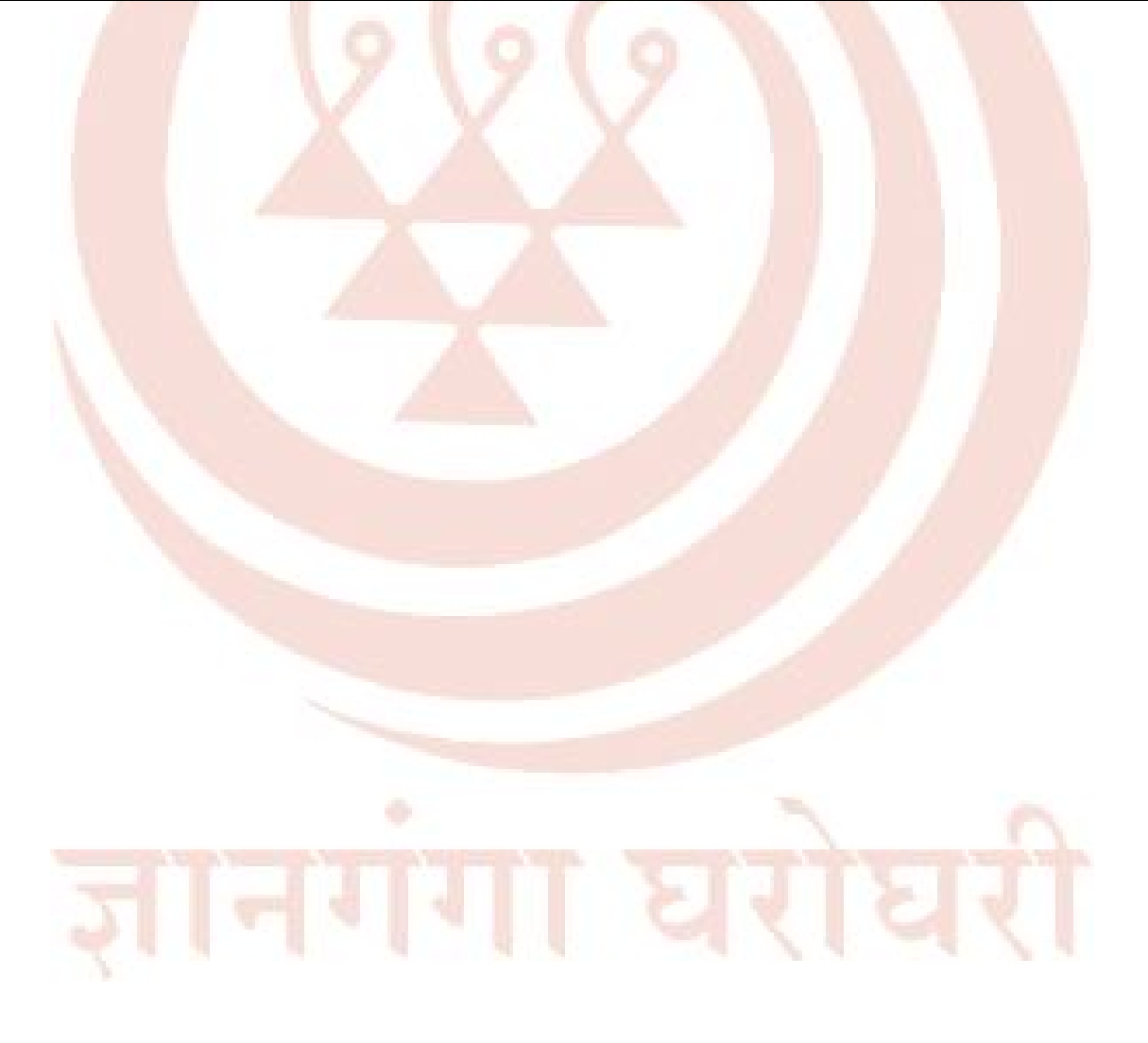

### **Name of the School: School of Continuing Education**

## **Counselling Schedule for current year (2020-21)**

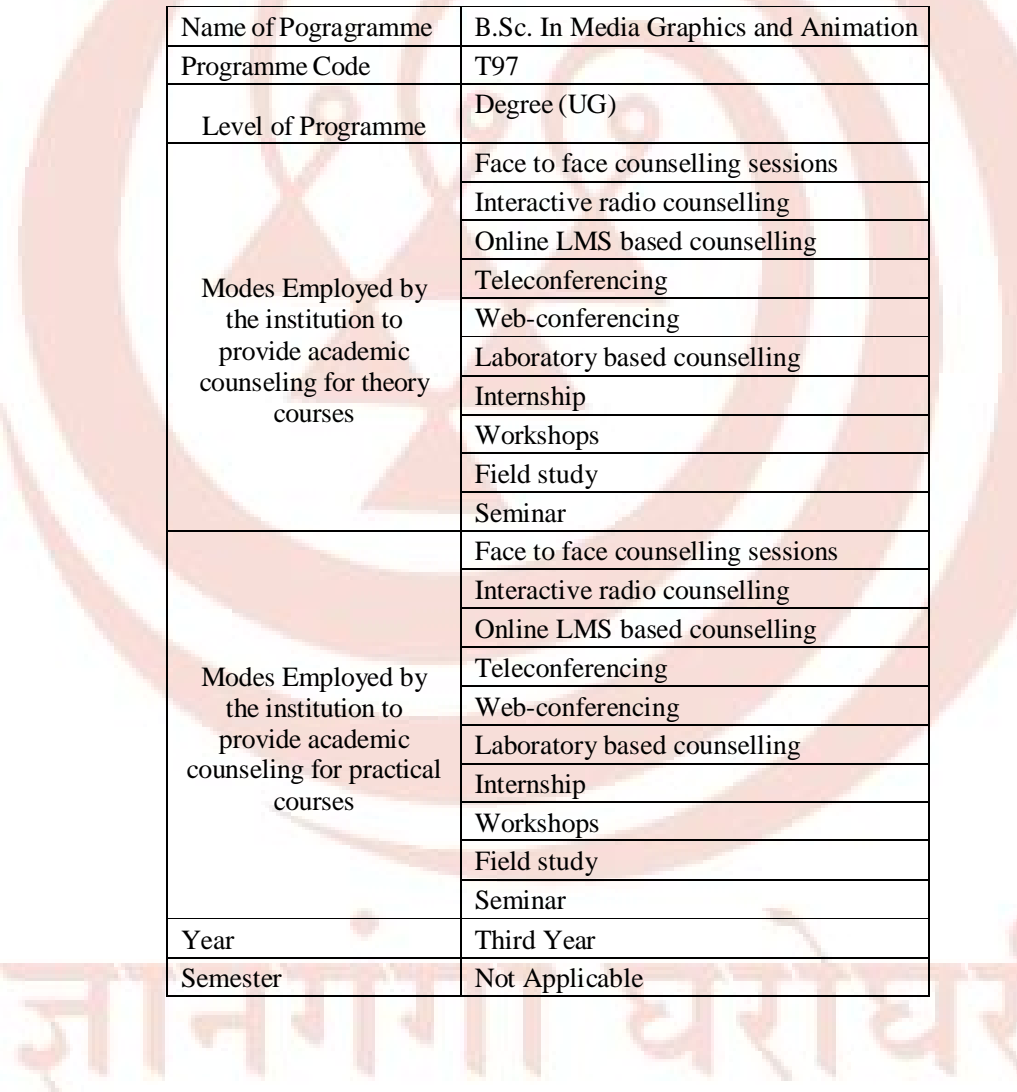

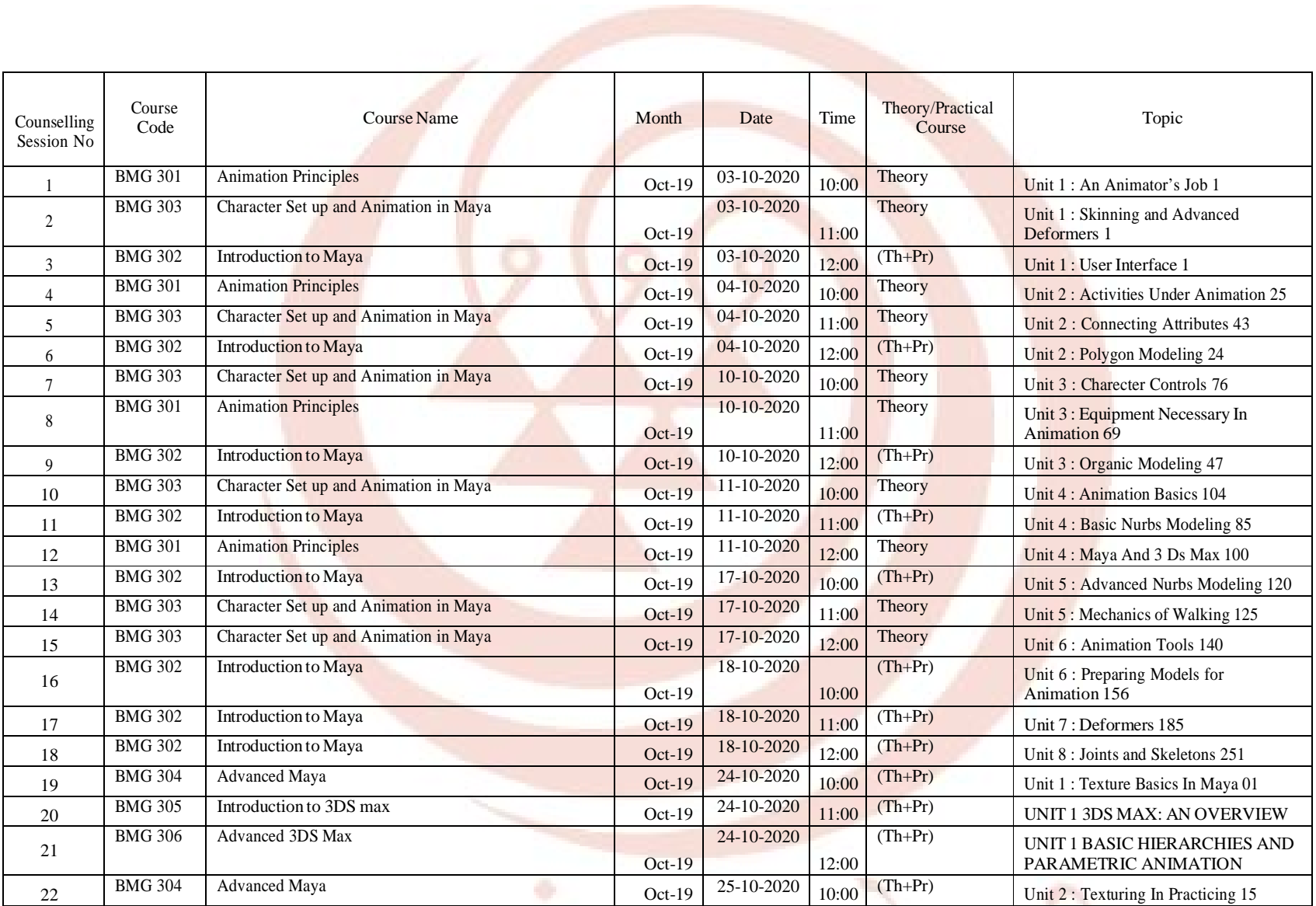

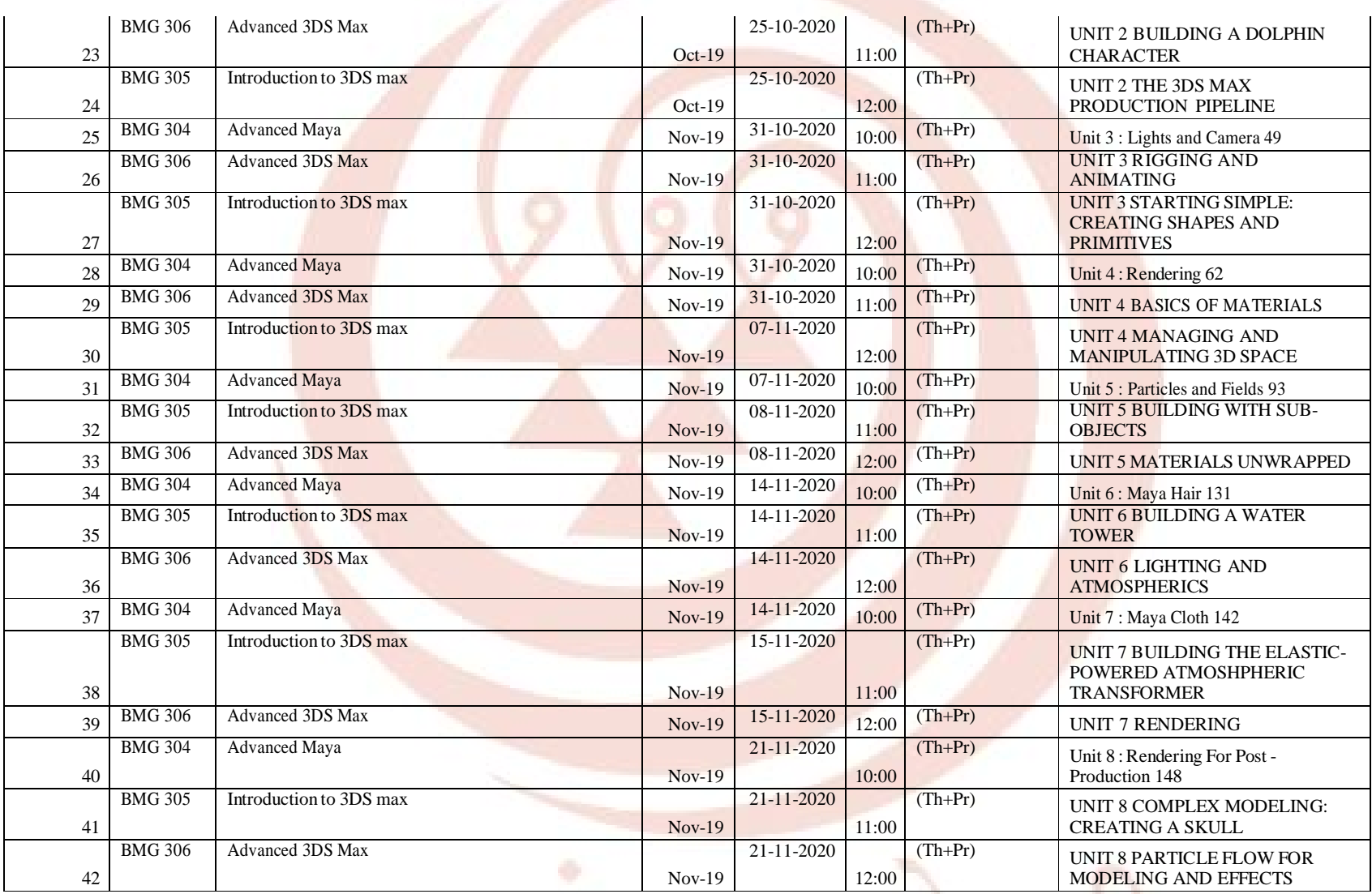

ज्ञानगगा घराघरा

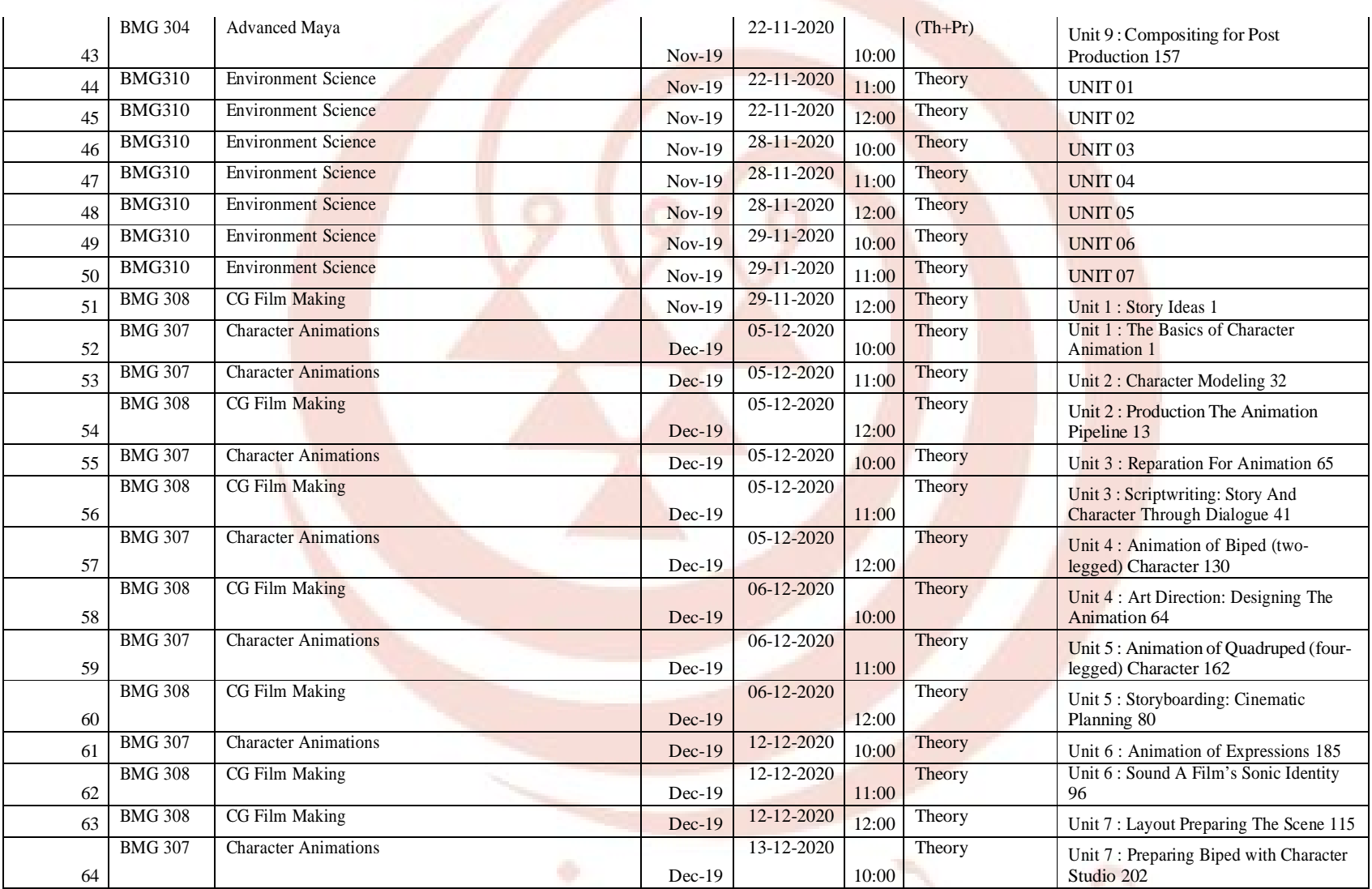

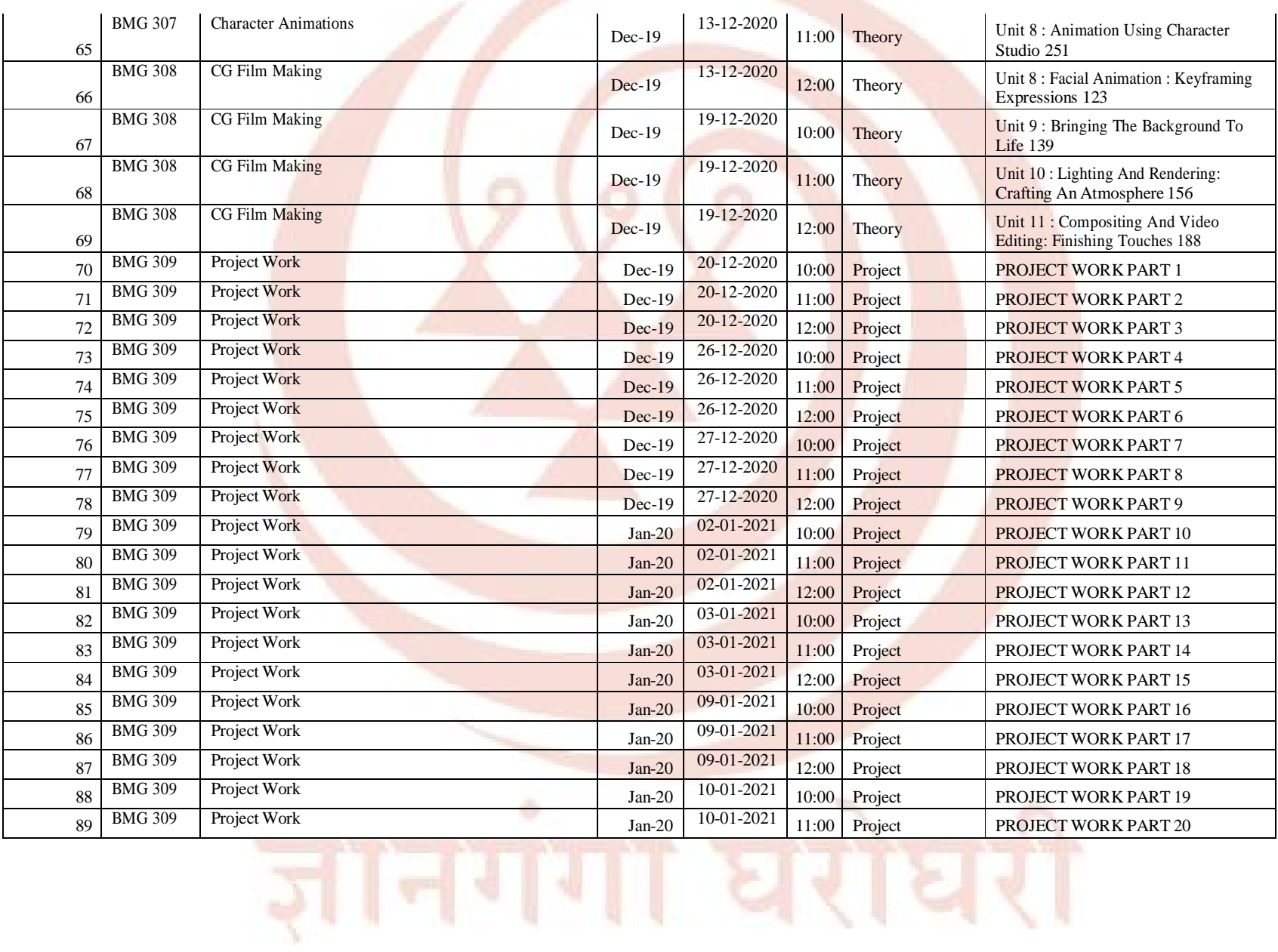

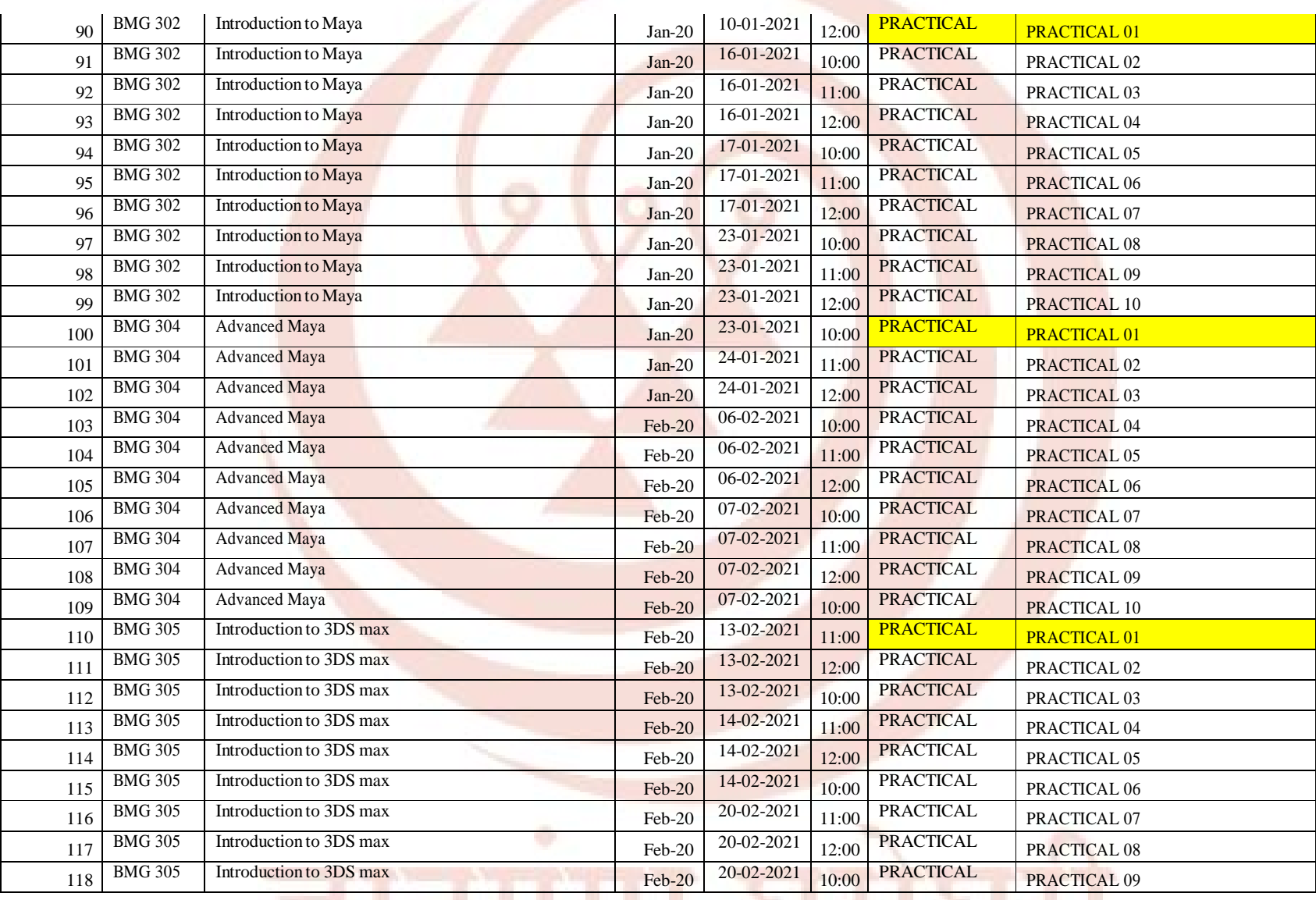

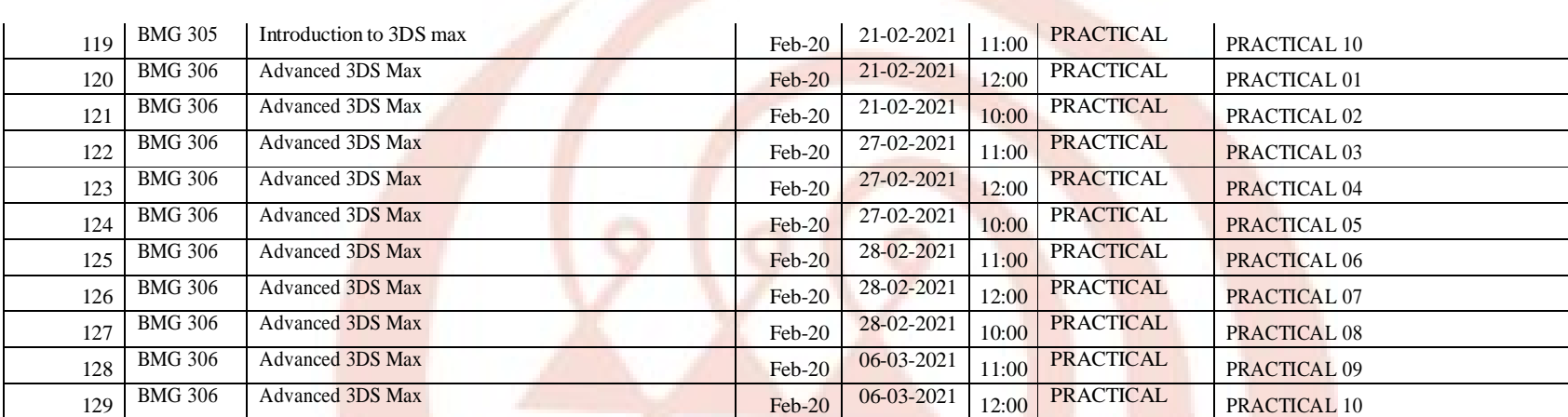

Note:

- 1. This time schedule is indicative and the Study Centres may make suitable changes as per their local requirements and needs of the students.
- 2. Even though counselling of theory courses help the understanding of concepts, it is not mandatory to attend the counselling sessions for theory courses.

However, it is mandatory to complete the practical sessions and maintain a suitable workbook journal on part of students.

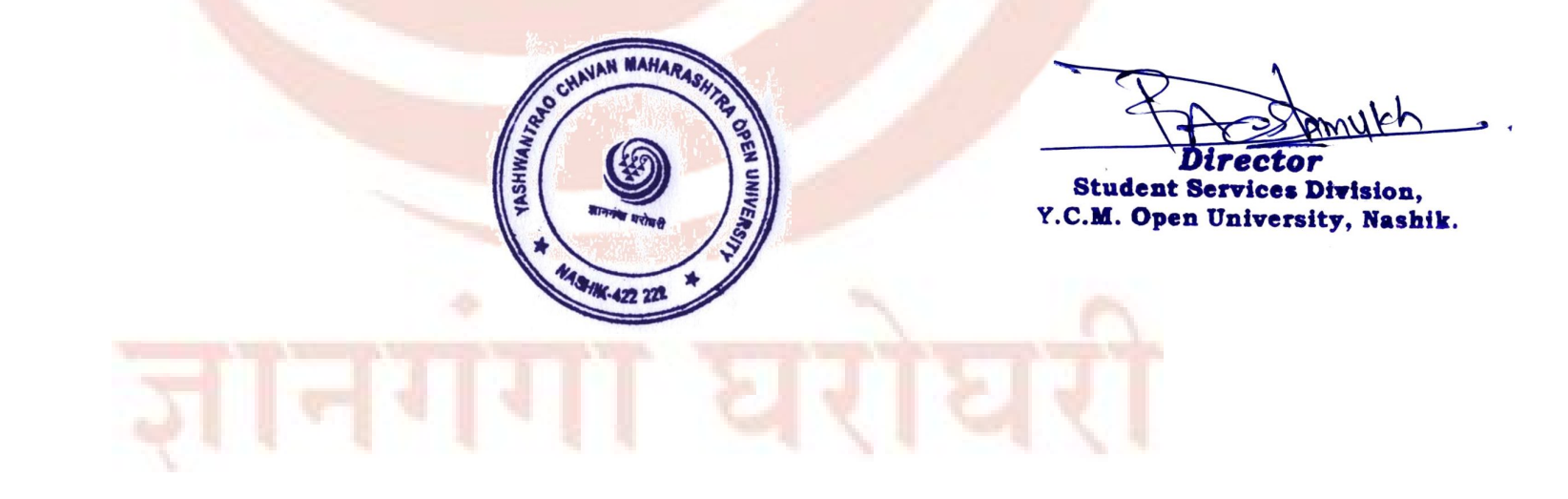